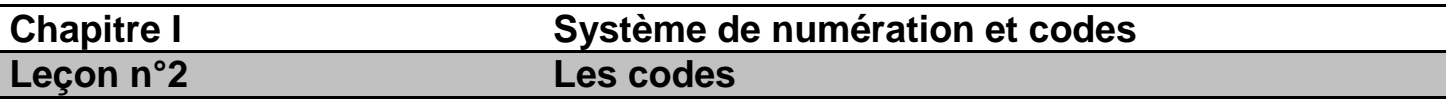

## **I/ Mise en situation**

**Réaliser l'activité de travaux pratiques du manuel d'activités ( 4 page 11 Q :1 ;2 ) II/ Les codes**

#### **A/ Codes numériques**

### **1) Code binaire naturel (pur)**

Le code binaire est une convention permettent de traduire une donnée quelconque en un nombre ne comportant que des 0et des 1

#### **2) Code binaire réfléchi (Gray)**

Le code binaire réfléchi, aussi appelé code Gray, est un code non pondéré. Chaque incrémentation ne s'accompagne que d'un seul changement de bit.

**Construction du code Gray :** Principe de réflexion par miroir plan

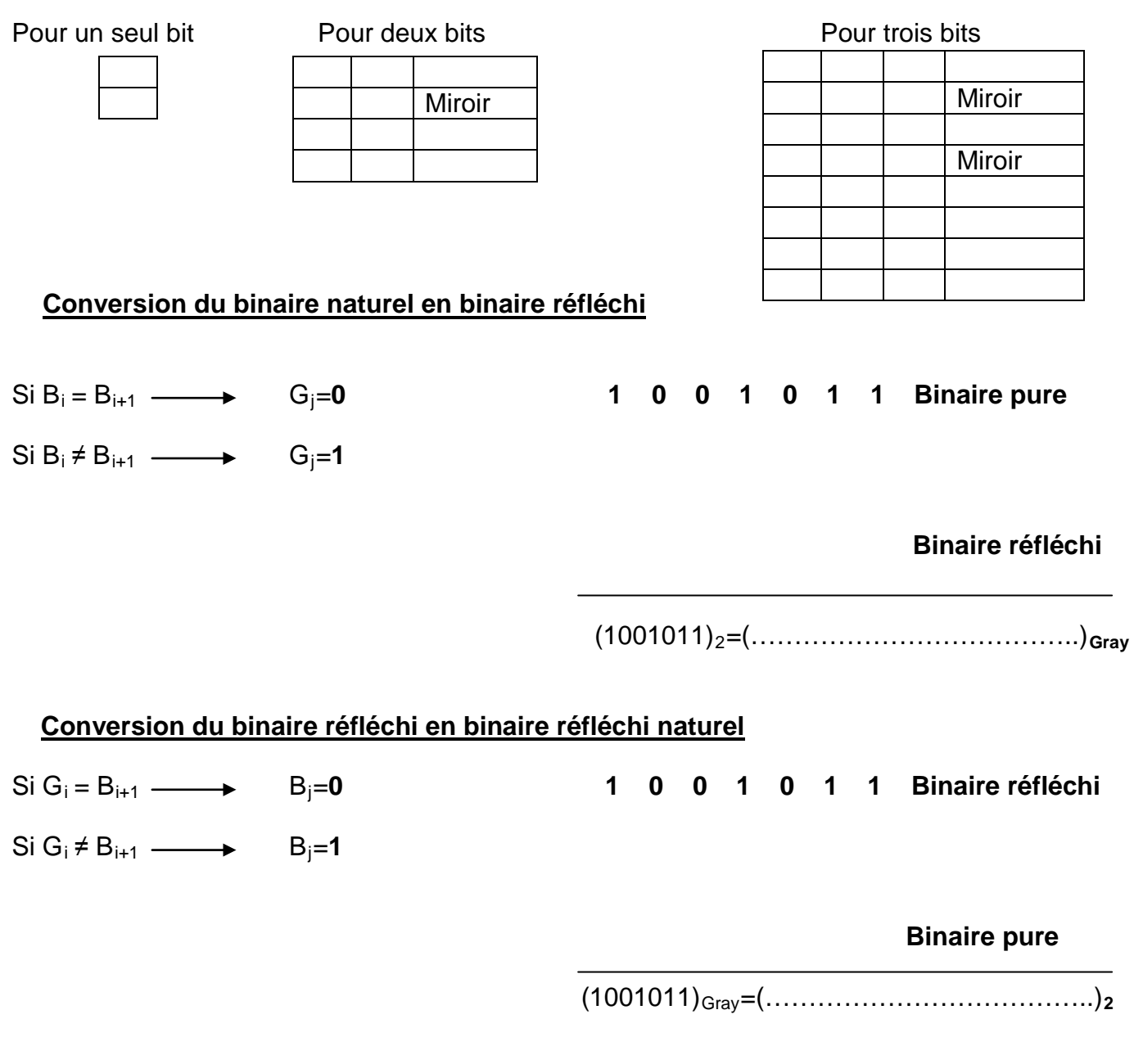

### **3) Code BCD:** ( **B**inary **C**oded **D**écimal )

Le code BCD est le code le plus répandu. Dans ce code, le nombre décimal est codé chiffre par chiffre par des combinaisons de quatre bits (quartets).

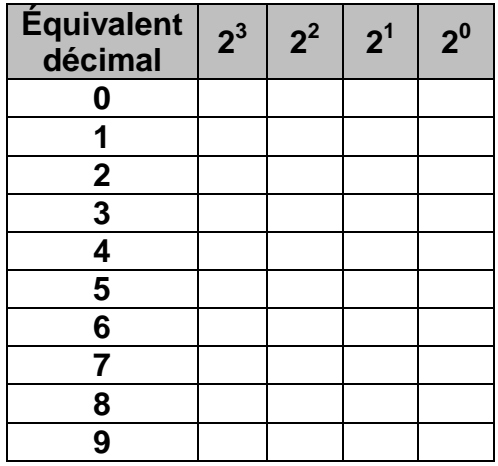

**N.B:** Un digit décimal pouvant atteindre la valeur (9), il faut donc nécessairement 4 bits pour coder chaque digit décimal (le code binaire de (9) étant 1001).

**Exemple 1:** Convertir le nombre (891)<sub>10</sub> en BCD

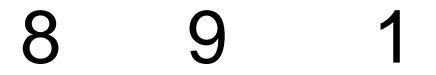

**Exemple 1:** Convertir le nombre (327)<sub>10</sub> en BCD

3 2 7

# **B/ Codes alphanumériques**

## **1) Code ASCII (A**meriCaN **S**taNdard **C**ode for **I**nformatioN **I**nterChaNge)

«Code américain normalisé pour l'échange d'information»

Est un standard international de représentation des chiffres et des caractères alphanumériques. Dans ce standard, on fait correspondre un code à chaque caractère d'un clavier d'ordinateur pour permettre sa compréhension par la machine.

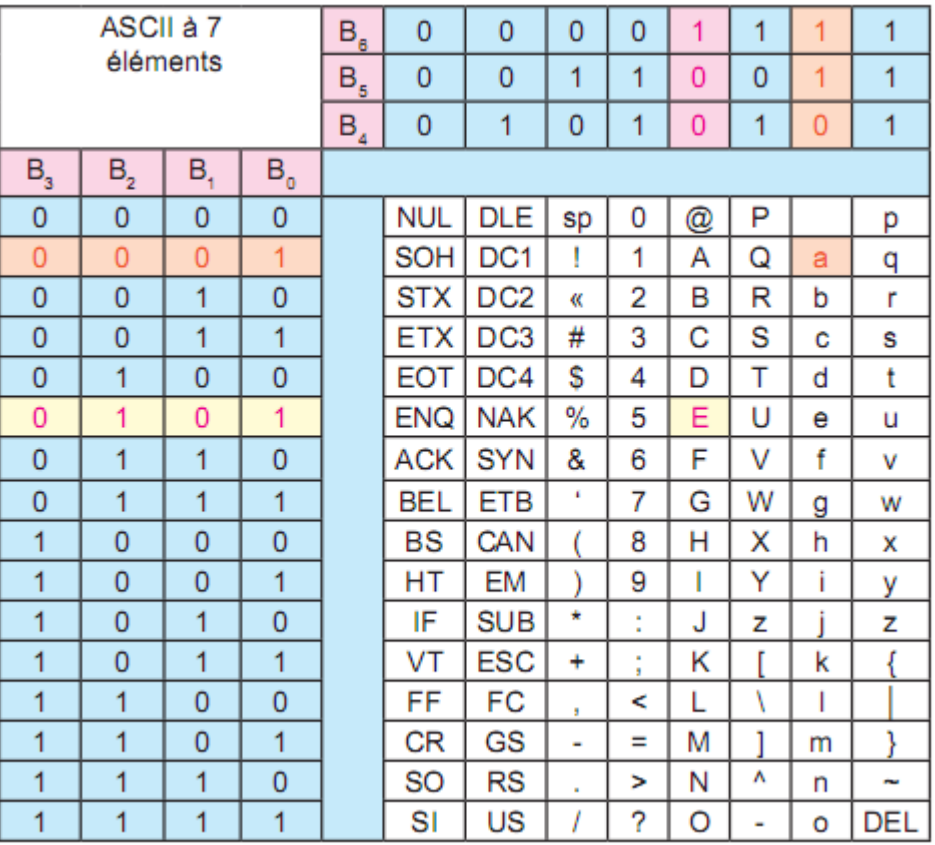

**NB** : **B**<sub>6</sub> est le bit le plus significatif (MSB) et le **B**<sub>0</sub> est le bit le moins significatif (LSB)

## **Exemples:**

 $a = ( \dots \dots \dots \dots \dots )_2 = (97)_{10}$ 

 $E = ( \dots \dots \dots \dots \dots )_2 = ( \dots \dots )_{10}$ 

 $+ = ( \dots \dots \dots \dots \dots )_2 = ( \dots \dots )_{10}$ 

## **Réaliser l'activité de travaux pratiques du manuel d'activités (4 page 11 Q :3 ;4 ;5 ).**

#### **2) Code à barres**

Les codes EAN 13 (European Article Numbering à 13 chiffres) sont les codes à barres utilisés dans le monde entier sur l'ensemble de produits de grande consommation (On utilise parfois le code EAN 8 pour les objets de petite taille). Ils comportent 13 chiffres dont la signification varie suivant le type du produit.

- Les deux ou trois premiers chiffres correspondent au pays de provenance du produit (619 pour la Tunisie, 624 pour la Libye, 611 pour le Maroc, 613 pour l'Algérie ….)
- Les 4 ou 5 chiffres suivants représentent le numéro du membre de l'entreprise participant au système EAN;
- Les 5 chiffres suivants représentent le numéro d'article du produit ainsi marqué;
- Le treizième chiffre est une clé de contrôle calculée en fonction des douze précédents.

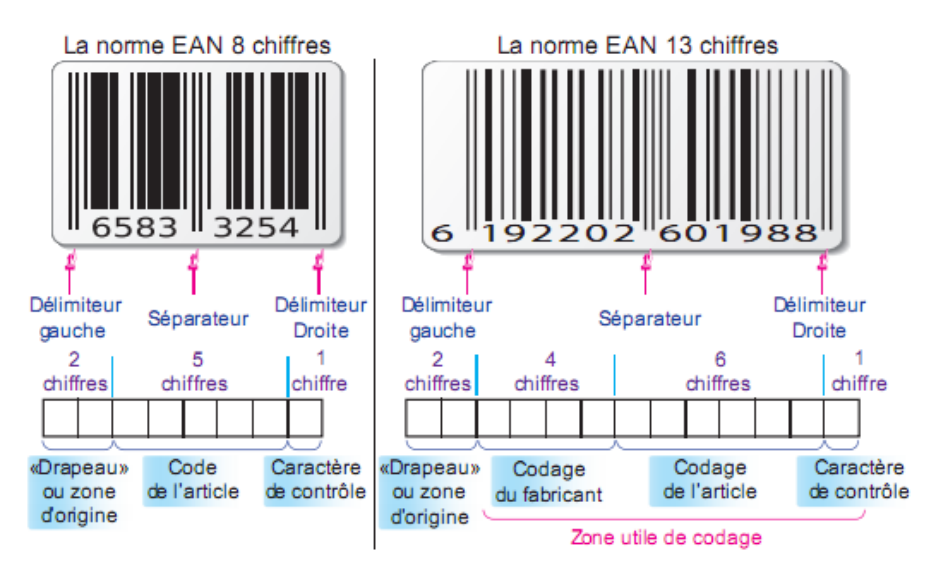

# **Lecture d'un code à barres**

#### **Tableau de codage**

Ce tableau est valable pour la norme EAN 8 chiffres et 13 chiffres.

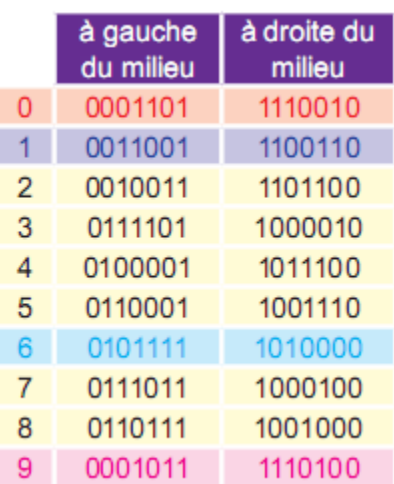

#### **Exemple N° 1**

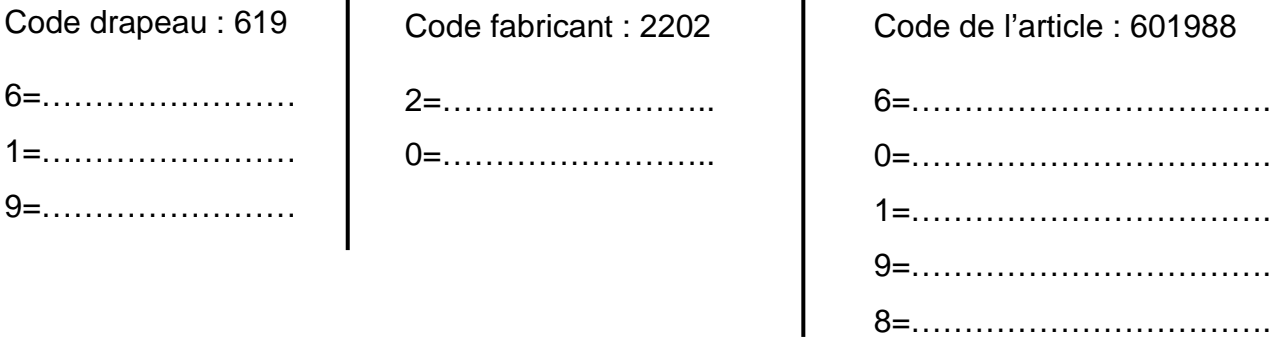

Entre le délimiteur gauche et le séparateur : Codage du 1<sup>er</sup> chiffre (le 6) : Ce codage s'effectue sur un champ de 7 espaces élémentaires d'une largeur de 0.5 mm:

- **Blanc**: équivalent à 0 logique;
- **Noir**: équivalent à 1 logique.

On notera que les séparateurs ont des barres plus hautes que les barres qu'ils encadrent. Chaque caractère est codé à l'aide de 7 barres, c'est donc un codage sur 7 bits

#### **Exemple N° 2**

Un produit contient le code à barre suivant:

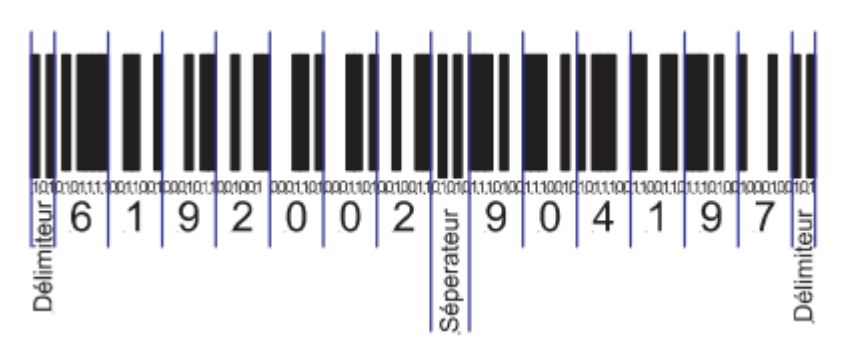

Lorsque le code est lu par un lecteur de code à barres puis transmis à l'ordinateur, celui-ci recherche le fichier enregistré sur le disque et associé à ce code produit. Dans le fichier figure le prix, le nom du distributeur, la quantité disponible, la description du produit, etc. L'ordinateur effectue une lecture de prix en lisant le code à barres puis il crée un registre des articles et additionne le prix au sous-total des produits achetés (il soustrait également la quantité du stock disponible).

# **Lecteurs de code à barres**

(Voir manuel de cours page 24)

**Réaliser l'activité de travaux pratiques du manuel d'activités (5 page 13).**

## **III/ Evaluation :**

- $\triangleright$  Exercice 6 page 28
- Exercice 7 page 28